HD-G02-2B2S-10 HD-G02-2B3S-10

HD-G02-2D3-10 HD-G02-2B2-10 HD-G02-2B3-10 HD-G02-2B20-10

HD-G02-3C7-10 HD-G02-3C8-10 HD-G02-3C9-10 HD-G02-2D2-10

HD-G02-3C40-10 HD-G02-3C5-10 HD-G02-3C6-10 HD-G02-3C60-10

HD-G02-2C2-10 HD-G02-3C2-10 HD-G02-3C3-10 HD-G02-3C4-10

Northman

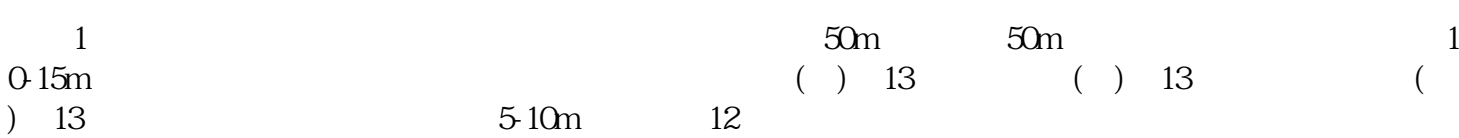

 $55$  and  $20.50$ m

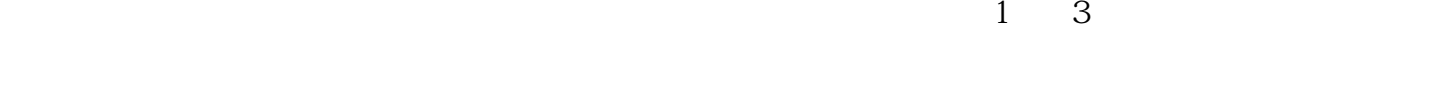

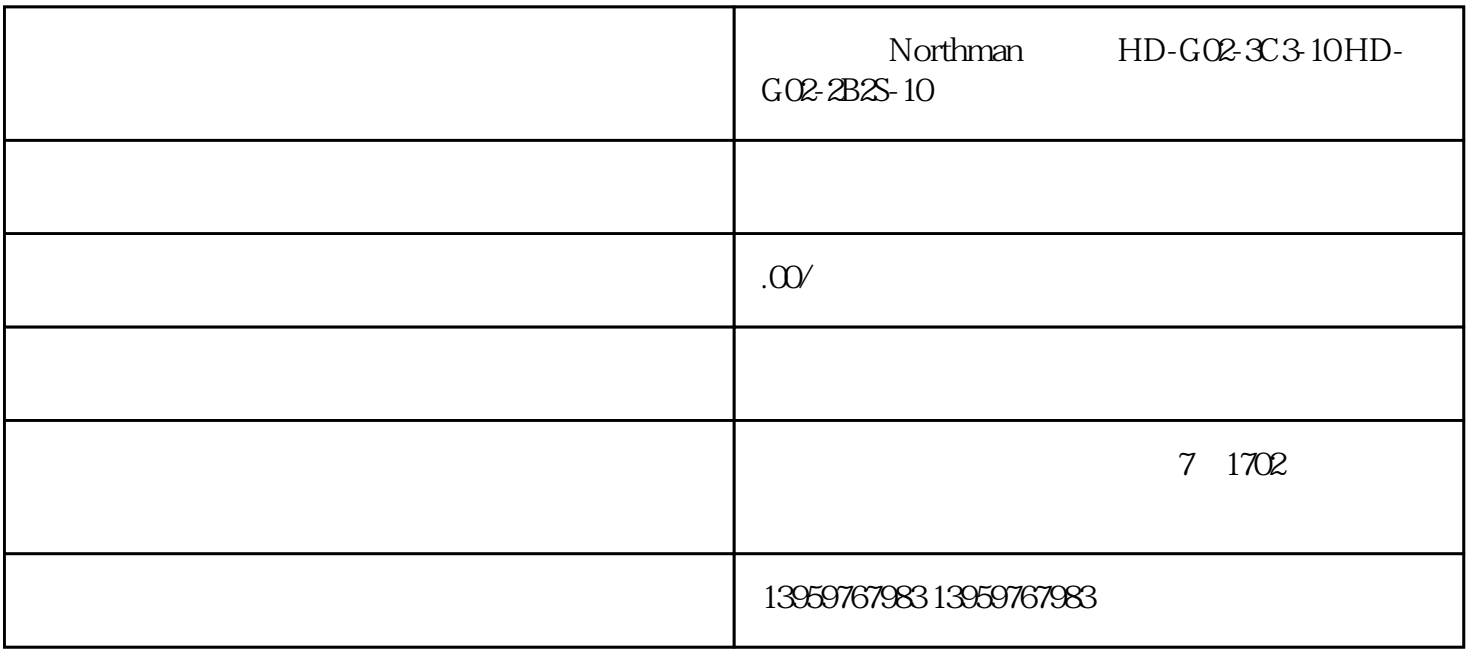

## Northman HD-G02-3C3-10HD-G02-2B2S-10

HD-G03-2C2-10 HD-G03-3C2-10 HD-G03-3C3-10 HD-G03-3C4-10 HD-G03-3C40-10 HD-G03-3C5-10 HD-G03-3C6-10 HD-G03-3C60-10 HD-G03-3C7-10 HD-G03-3C8-10 HD-G03-3C9-10 HD-G03-2D2-10 HD-G03-2D3-10 HD-G03-2B2-10 HD-G03-2B3-10 HD-G03-2B20-10 HD-G03-2B2S-10 HD-G03-2B3S-10

HD-G04-2C2-10 HD-G04-3C2-10 HD-G04-3C3-10 HD-G04-3C4-10 HD-G04-3C40-10 HD-G04-3C5-10 HD-G04-3C6-10 HD-G04-3C60-10 HD-G04-3C7-10 HD-G04-3C8-10 HD-G04-3C9-10 HD-G04-2D2-10 HD-G04-2D3-10 HD-G04-2B2-10 HD-G04-2B3-10 HD-G04-2B20-10 HD-G04-2B2S-10 HD-G04-2B3S-10

HD-G06-2C2-10 HD-G06-3C2-10 HD-G06-3C3-10 HD-G06-3C4-10 HD-G06-3C40-10 HD-G06-3C5-10 HD-G06-3C6-10 HD-G06-3C60-10 HD-G06-3C7-10 HD-G06-3C8-10 HD-G06-3C9-10 HD-G06-2D2-10 HD-G06-2D3-10 HD-G06-2B2-10 HD-G06-2B3-10 HD-G06-2B20-10 HD-G06-2B2S-10 HD-G06-2B3S-10

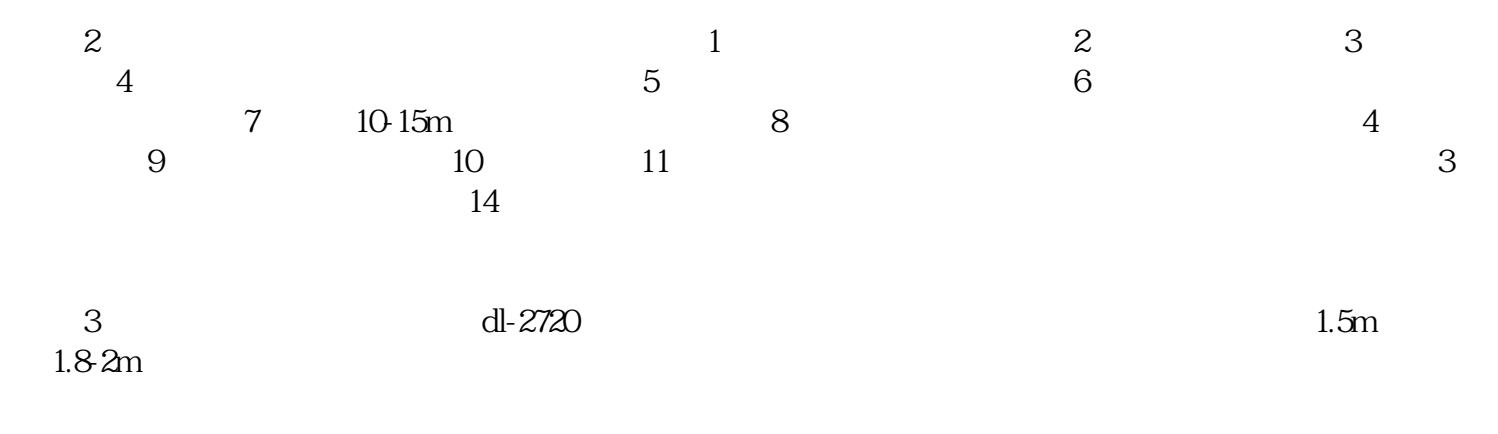

 $4$